Matemática Computacional (Engenharia Electrotécnica e de Computadores)

FOLHA 5: VALORES PRÓPRIOS E VECTORES PRÓPRIOS ANO LECTIVO 2009/2010

1. Seja A uma matriz  $n \times n$  da qual se conhece um vector próprio x. Mostre que x é vector próprio associado ao valor próprio

$$
\lambda = \frac{x^H A x}{\|x\|^2},
$$

onde  $x^H$  denota o vector-linha cuja *i*-ésima componente é igual ao complexo conjugado de  $x_i$ .

2. Efectue duas iterações do método da potência para aproximar o valor próprio de módulo máximo das seguintes matrizes

$$
A_1 = \begin{bmatrix} 1 & 2 & 0 \\ 1 & 0 & 0 \\ 0 & 1 & 0 \end{bmatrix}, \quad A_2 = \begin{bmatrix} 0, 1 & 3, 8 & 0 \\ 1 & 0 & 0 \\ 0 & 1 & 0 \end{bmatrix}, \quad A_3 = \begin{bmatrix} 0 & -1 & 0 \\ 1 & 0 & 0 \\ 0 & 1 & 0 \end{bmatrix}.
$$

3. Verificar que o método da potência não permite calcular o valor próprio de módulo máximo da seguinte matriz, e explicar porquê:

$$
A = \begin{bmatrix} 1/3 & 2/3 & 2 & 3 \\ 1 & 0 & -1 & 2 \\ 0 & 0 & -5/3 & -2/3 \\ 0 & 0 & 1 & 0 \end{bmatrix}.
$$

- 4. Seja A uma matriz invertível e seja  $\mu$  um escalar real. Relativamente aos valores próprios de A, quais são os valores próprios
	- (a) da matriz  $A^{-1}$ ?
	- (b) da matriz  $A + \mu I$ ?
- 5. Localize, usando os círculos de Gershgorin, os valores próprios da seguinte matriz

$$
A = \left[ \begin{array}{rrrr} 2 & -1/2 & 0 & -1/2 \\ 0 & 4 & 0 & 2 \\ -1/2 & 0 & 6 & 1/2 \\ 0 & 0 & 1 & 9 \end{array} \right].
$$

6. Considere a matriz

$$
B = \left[ \begin{array}{rrrr} -5 & 0 & 0.5 & 0.5 \\ 0.5 & 2 & 0.5 & 0 \\ 0 & 1 & 0 & 0.5 \\ 0 & 0.25 & 0.5 & 3 \end{array} \right].
$$

Com base no teorema de Gershgorin obtenha um majorante para o maior módulo de um valor próprio de B e aproxime esse valor próprio efectuando duas iterações do método da potência.

- 7. Mostrar que as matrizes  $A^{(k)}$  construídas nas iterações do método QR são todas semelhantes à matriz A.
- 8. (Matlab) Fixando a tolerância igual a  $\varepsilon = 10^{-10}$  e partindo da aproximação inicial  $x^{(0)} = [1 \ 2 \ 3]^{\text{T}},$ usar o método da potência para aproximar o valor próprio de módulo máximo das seguintes matrizes

$$
A_1 = \begin{bmatrix} 1 & 2 & 0 \\ 1 & 0 & 0 \\ 0 & 1 & 0 \end{bmatrix}; \qquad A_2 = \begin{bmatrix} 0,1 & 3,8 & 0 \\ 1 & 0 & 0 \\ 0 & 1 & 0 \end{bmatrix}; \qquad A_3 = \begin{bmatrix} 0 & -1 & 0 \\ 1 & 0 & 0 \\ 0 & 1 & 0 \end{bmatrix}.
$$

Comentar a convergência do método nos três casos.

9. (Matlab) Têm sido propostos vários modelos matemáticos com o objectivo de prever a evolução de determinadas espécies (humanas ou animais). O modelo de população mais simples, introduzido por Lotka em 1920 e formalizado por Leslie vinte anos mais tarde, é baseado nas taxas de mortalidade e fecundidade para diferentes intervalos de idade, digamos  $i=0,...,n$ . Seja  $x_i^{(t)}$  $i^{(i)}$  o número de fêmeas (os machos não intervêm neste contexto) cujas idades no tempo t pertencem ao i-ésimo intervalo. Os valores de  $x_i^{(0)}$  $i^{(0)}$  são conhecidos. Além disso, seja  $s_i$  a taxa de sobrevivência das fêmeas que pertencem ao *i*-ésimo intervalo, e  $m_i$  o número médio de fêmeas geradas por uma fêmea no *i*-ésimo intervalo de idade.

O modelo de Lotka e Leslie é definido pelas equações

$$
x_{i+1}^{(t+1)} = x_i^{(t)} s_i, \qquad i = 0, ..., n-1,
$$

$$
x_0^{(t+1)} = \sum_{i=0}^n x_i^{(t)} m_i.
$$

As n primeiras equações descrevem o desenvolvimento da população, a última a sua reprodução. Em notação matricial, temos

$$
x^{(t+1)} = Ax^{(t)},
$$

em que  $x^{(t)} = \left[x_0^{(t)}\right]$  $\left. \begin{smallmatrix} (t)\cr 0\end{smallmatrix} \right.,...,x_n^{(t)} \Big]^T$ e $A$ é a matriz de Leslie

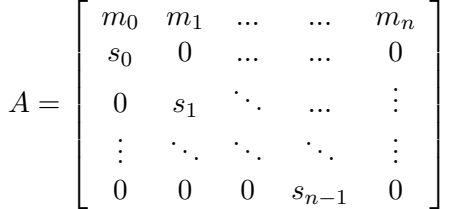

Pode mostrar-se que que a dinâmica desta população é determinada pelo valor próprio de módulo máximo de A, digamos  $\lambda_1$ , enquanto que a distribuição dos indivíduos nos diferentes intervalos de idade (normalizada pela população total), obtém-se como o limite de  $x^{(t)}$  para  $t \to +\infty$  e verifica  $Ax = \lambda_1x$ .

As características de uma populção de peixes são descritas pela seguinte matriz de Leslie anteriormente referida

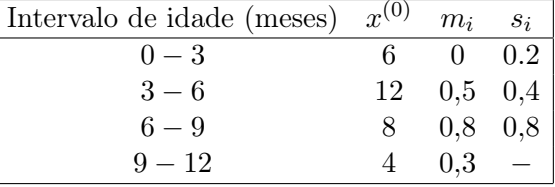

Determinar o vector x da distribuição normalizada desta população para diferentes intervalos de idade.

10. (Matlab) Verificar que o método da potência não permite calcular o valor próprio de módulo máximo da seguinte matriz, e explicar porquê:

$$
A = \begin{bmatrix} \frac{1}{3} & \frac{2}{3} & 2 & 3 \\ 1 & 0 & -1 & 2 \\ 0 & 0 & -\frac{5}{3} & -\frac{2}{3} \\ 0 & 0 & 1 & 0 \end{bmatrix}
$$

.

11. (Matlab) Usando os círculos de Gershgorin, dar uma estimativa do número máximo de valores próprios complexos das seguintes matrizes:

$$
A = \begin{bmatrix} 2 & -\frac{1}{2} & 0 & -\frac{1}{2} \\ 0 & 4 & 0 & 2 \\ -\frac{1}{2} & 0 & 6 & \frac{1}{2} \\ 0 & 0 & 1 & 9 \end{bmatrix}, B = \begin{bmatrix} -5 & 0 & \frac{1}{2} & \frac{1}{2} \\ \frac{1}{2} & 2 & \frac{1}{2} & 0 \\ 0 & 1 & 0 & \frac{1}{2} \\ 0 & \frac{1}{4} & \frac{1}{2} & 3 \end{bmatrix}
$$

12. (Matlab) Use o comando eig para determinar todos os valores próprios das matrizes do exercício anterior.